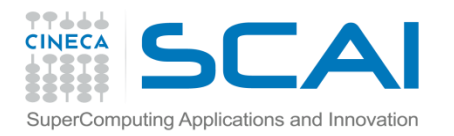

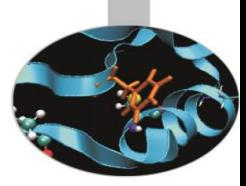

# Overloading di operatori

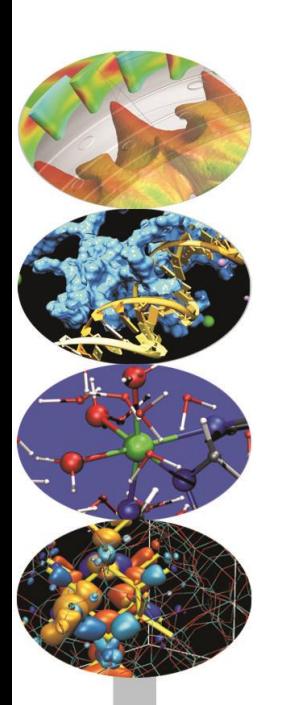

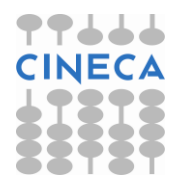

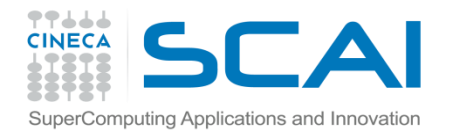

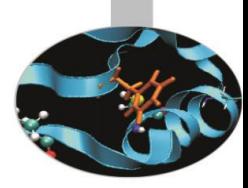

# Overloading di operatori

La possibilità di

- **- estendere gli operatori predefiniti**
- **- definire nuovi operatori**

rappresenta uno dei più potenti strumenti sintattici introdotti dal Fortran 90 .

**Overloading** = la possibilità di estendere un operatore

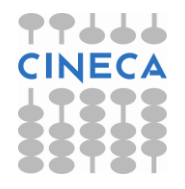

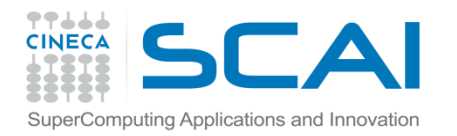

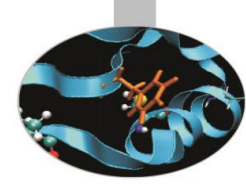

#### I 3 passi per **estendere l'operatore di assegnazione**:

1. generare un **modulo** che contiene le strutture dati da manipolare

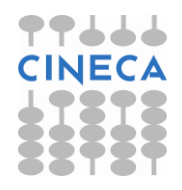

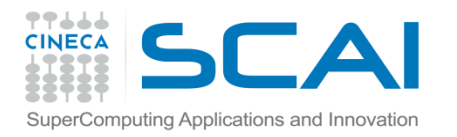

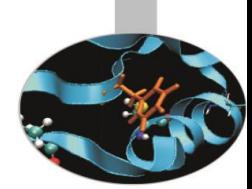

2. definire una SUBROUTINE con due soli argomenti: il primo di intent OUT o INOUT, il secondo di intent IN

```
SUBROUTINE copia(n,d) 
   IMPLICIT NONE 
   TYPE(nascita), INTENT(INOUT) :: n
   TYPE(data), INTENT(IN) :: d
```
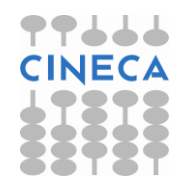

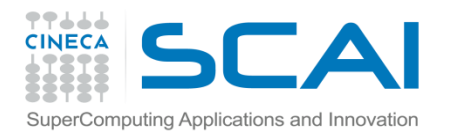

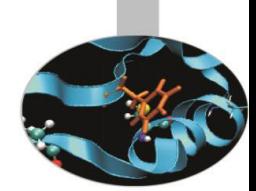

3. definire un costrutto INTERFACE appropriato, che faccia riferimento a questa subroutine

INTERFACE ASSIGNMENT (=) MODULE PROCEDURE copia END INTERFACE

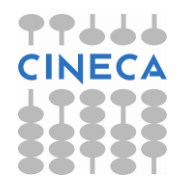

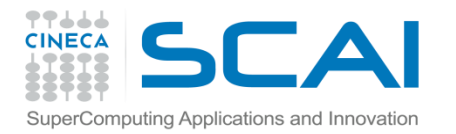

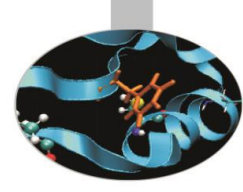

```
INTERFACE ASSIGNMENT (=) 
    MODULE PROCEDURE copia 
END INTERFACE
```

```
SUBROUTINE copia(n,d) 
    IMPLICIT NONE 
    TYPE(nascita), INTENT(INOUT) :: n 
    TYPE(data), INTENT(IN) :: d
```
n%giorno = d

```
RETURN 
END SUBROUTINE copia
```
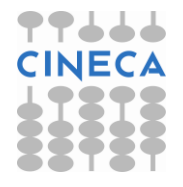

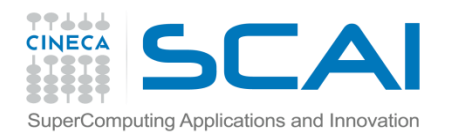

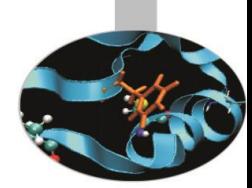

I 3 passi per

#### **estendere l'operatore di somma**:

1. generare un **modulo** che contiene le strutture dati da manipolare

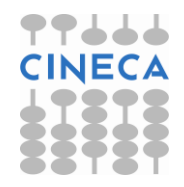

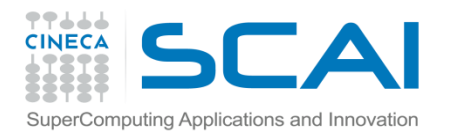

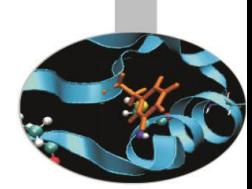

2. definire una FUNCTION con due soli argomenti di intent IN

FUNCTION concatena(a, b) IMPLICIT NONE CHARACTER(LEN=\*), INTENT(IN) :: a, b

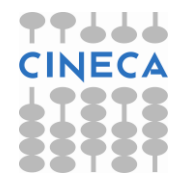

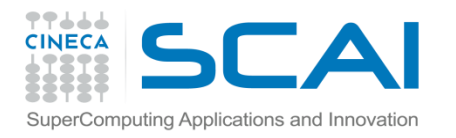

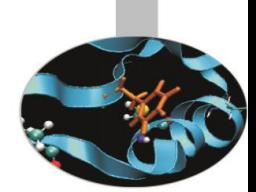

3. definire un costrutto **INTERFACE** appropriato, che faccia riferimento a questa function

INTERFACE OPERATOR (+) MODULE PROCEDURE concatena END INTERFACE

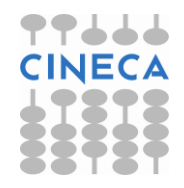

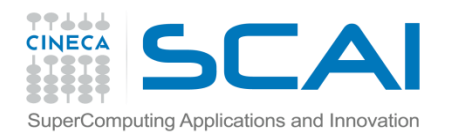

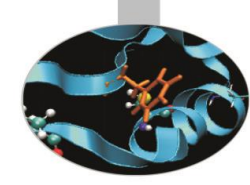

### **Non** è possibile ridefinire gli operatori per i tipi per cui sono già definiti.

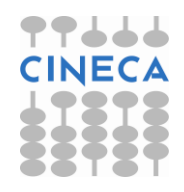

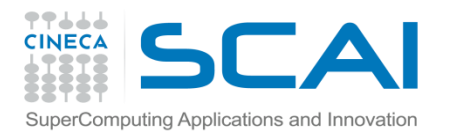

### Esercizi

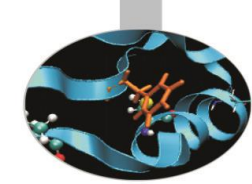

- 1. Dato i tipi *nascita* e *data*, come dagli esempi precedenti, si definisca il tipo "*generalita*" costituito da Nome, Cognome e Evento, dove Evento è di tipo *nascita*. Si realizzi l'overloading dell'assegnazione tra la componente Evento di *generalita* e un tipo *nascita*
- 2. Si realizzi l'overloading dell'operazione somma per concatenare 2 stringhe con il simbolo + (ricordiamo che la concatenazione di stringhe è realizzata dal simbolo //). Si utilizzi nell'esercizio precedente.

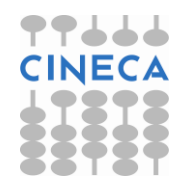

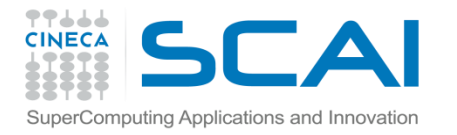

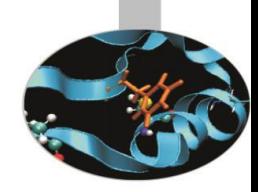

Esercizio 1: MODULE anagrafe IMPLICIT NONE TYPE data INTEGER :: g, m, a END TYPE data TYPE nascita CHARACTER(132) :: luogo TYPE(data) :: giorno END TYPE nascita TYPE generalita CHARACTER(132) :: nome, cognome TYPE(nascita) :: evento END TYPE generalita

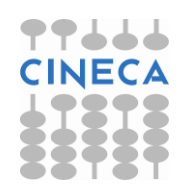

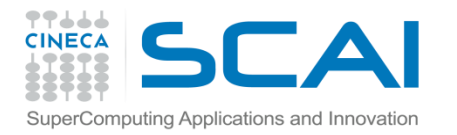

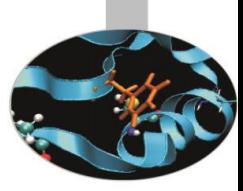

INTERFACE ASSIGNMENT (=) MODULE PROCEDURE copia\_anagrafe END INTERFACE CONTAINS SUBROUTINE copia anagrafe(g,n) IMPLICIT NONE TYPE(nascita), INTENT(IN) :: n TYPE(generalita), INTENT(INOUT) :: g g%evento = n RETURN END SUBROUTINE copia\_anagrafe END MODULE anagrafe

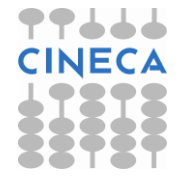

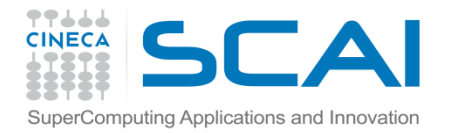

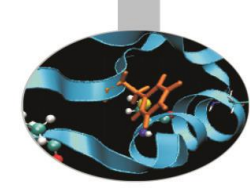

```
PROGRAM stampa_anagrafe
USE anagrafe
 IMPLICIT NONE
 TYPE(nascita) :: n
 TYPE(generalita) :: dati
```

```
dati * nome = "John"
data%cognome = "Smith"
n=nascita("Citta' del Capo, Sudafrica",data(29,2,2004))
```

```
PRINT *,"Mi chiamo ",dati PRINT *,"Sono nato a ",n
WRITE (*, '(3a, 2(i2, '')', i4)')& "Sono nato a ",TRIM(n%luogo),", il giorno ",
   & n%giorno%g, n%giorno%m, n%giorno%a
   STOP
```
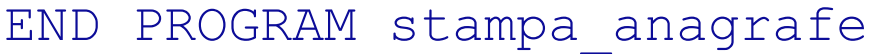

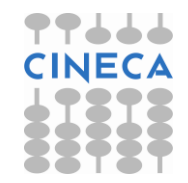

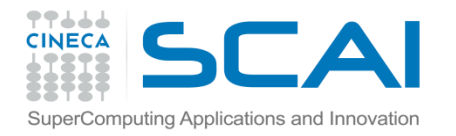

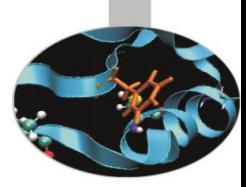

Esercizio 2: MODULE parole IMPLICIT NONE

> INTERFACE OPERATOR (+) MODULE PROCEDURE concatena END INTERFACE

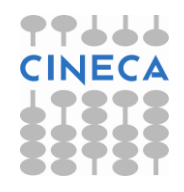

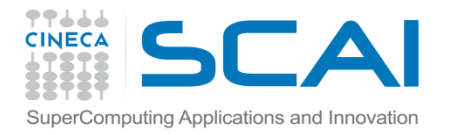

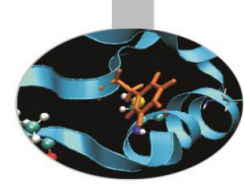

CONTAINS

FUNCTION concatena (a, b) IMPLICIT NONE CHARACTER (LEN=\*), INTENT(IN) :: a, b CHARACTER (LEN=(LEN TRIM(a) + LEN TRIM(b) + 1)) :: concatena concatena =  $TRIM(a)//$ " "//TRIM(b) RETURN END FUNCTION concatena

END MODULE parole

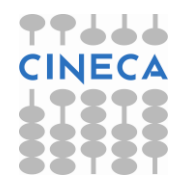

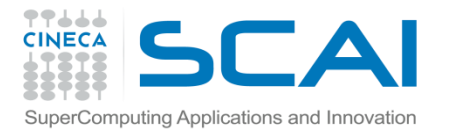

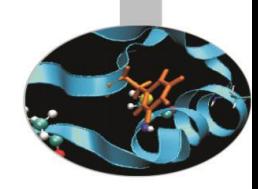

MODULE anagrafe IMPLICIT NONE TYPE data INTEGER :: g, m, a END TYPE data TYPE nascita CHARACTER(132) :: luogo TYPE(data) :: giorno END TYPE nascita TYPE generalita CHARACTER(132) :: nome, cognome TYPE(nascita) :: evento END TYPE generalita

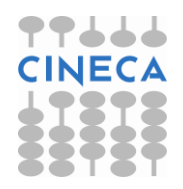

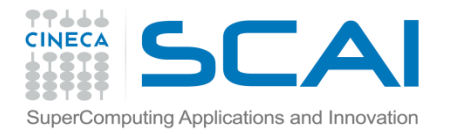

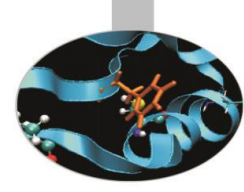

INTERFACE ASSIGNMENT (=) MODULE PROCEDURE copia\_anagrafe END INTERFACE CONTAINS SUBROUTINE copia anagrafe(g,n) IMPLICIT NONE TYPE(nascita), INTENT(IN) :: n TYPE(generalita), INTENT(INOUT) :: g g%evento = n RETURN END SUBROUTINE copia\_anagrafe END MODULE anagrafe

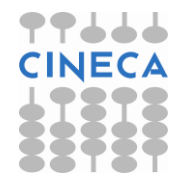

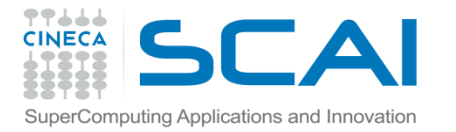

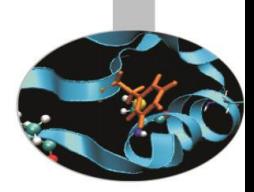

```
PROGRAM stampa_anagrafe
   USE parole
   USE anagrafe
   IMPLICIT NONE
   CHARACTER (LEN=80) :: frase
   TYPE(nascita) :: n
   TYPE(generalita) :: dati
   dati % nome = "John"
```

```
dati%cognome = "Smith"
n=nascita("Citta' del Capo,
Sudafrica",data(29,2,2004))
```
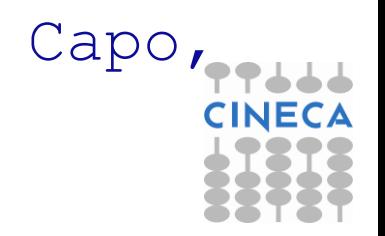

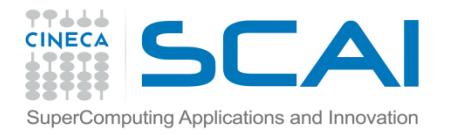

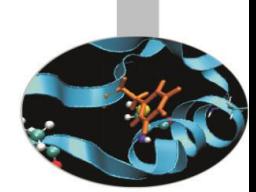

frase="Il mio nome e' " + dati%nome + dati%cognome

PRINT\*, frase

frase="Sono nato a " + TRIM(n%luogo) + " il giorno"

PRINT\*, frase, n%giorno%g, n%giorno%m, n%giorno%a

STOP

END PROGRAM stampa\_anagrafe

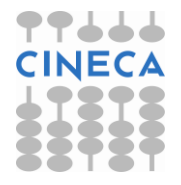